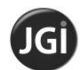

**SRI BHAGAWAN MAHAVEER JAIN COLLEGE**

Vishweshwarapuram, Bangalore 560004

## **Mock Question Paper I- January 2019**

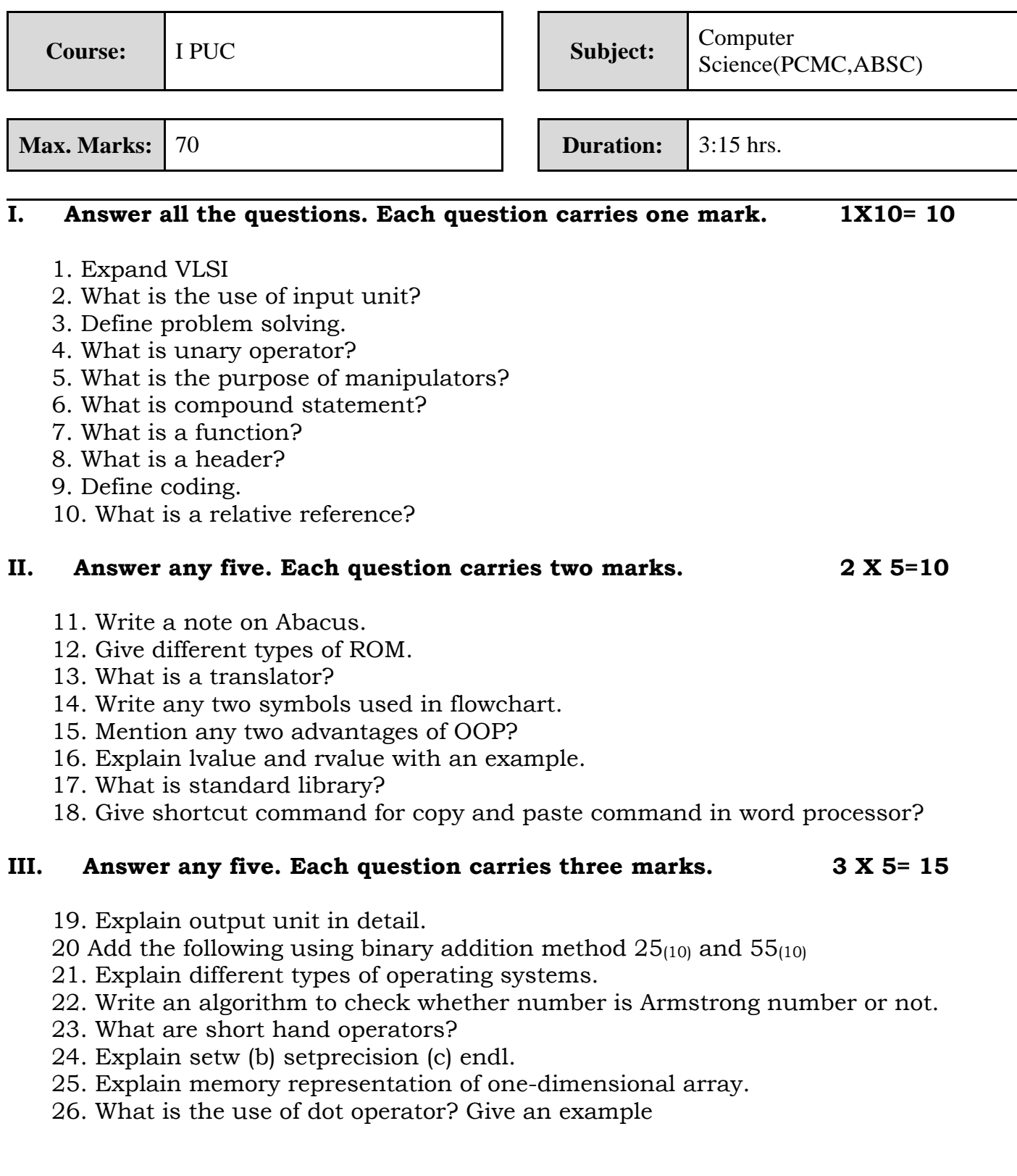

## **IV. Answer any seven. Each question carries five marks. 7 X 5= 35**

- 27. Explain the functional units of a computer with a neat block diagram.
- 28. Convert 572 (8) <br>  $\frac{16}{16}$   $\frac{1}{10}$   $\frac{1}{2}$
- 29. Draw a flowchart to find sum of N numbers.
- 30. Explain different forms of if statement.
- 31. Explain the structure of the function with an example program.
- 32. Write a C++ program to find the minimum and maximum element of an array.
- 33. Compare break and continue statements.
- 34. Write a C++ program to read and print a matrix of order MxN
- 35. Explain the screen layout of a worksheet in detail.
- 36. What is mail merge? Write steps involved in creating mail merge document..
- 37. Explain any five HTML tags with example.

**\*\*\*\*\*\***